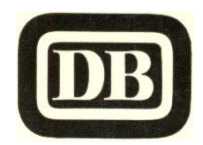

## **Kardinalsexpress E 697**

**Köln Hbf – Overath - Dieringhausen – Bergneustadt - Olpe – Attendorn - Finnentrop – Eslohe - Meschede - Bestwig - Brilon-Wald – Büren (Westf.) - Paderborn Hbf**

**Verkehrt werktags, gültig ab 31.05.1964**

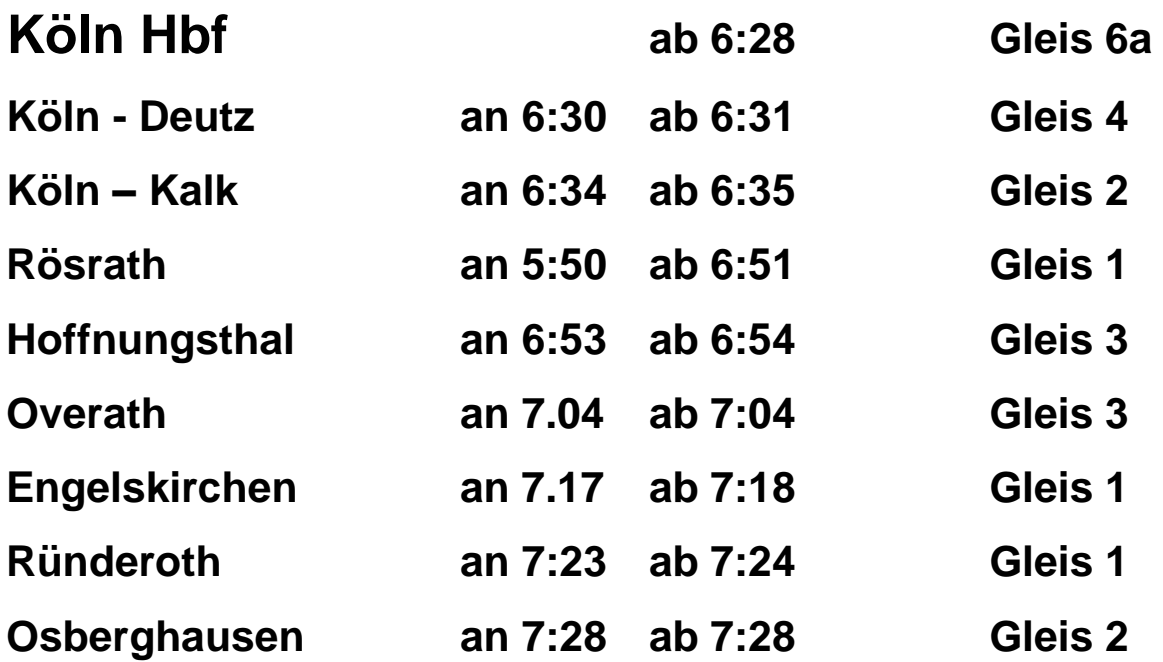

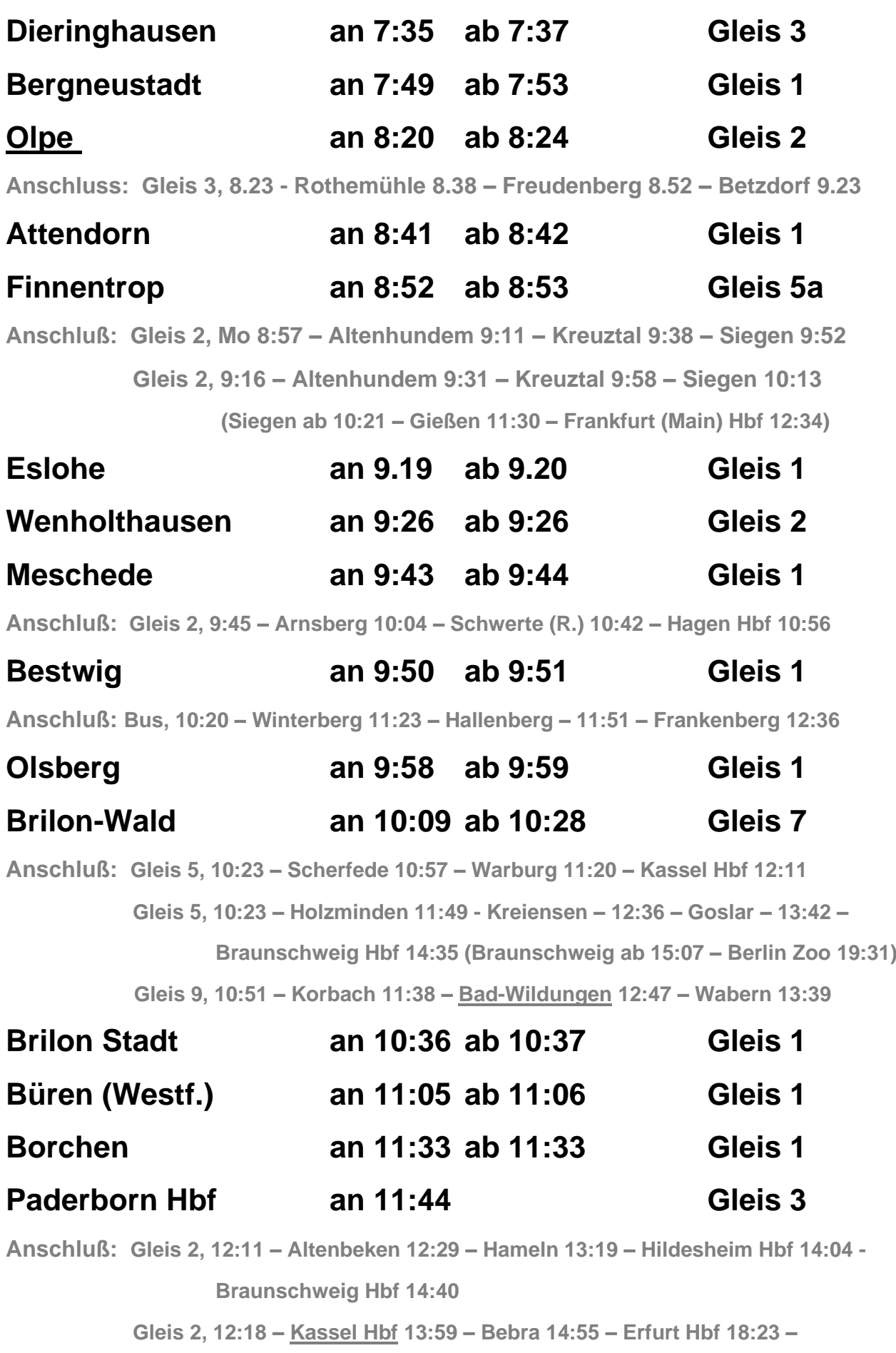

 **Leipzig Hbf 20:54**